<span id="page-0-2"></span>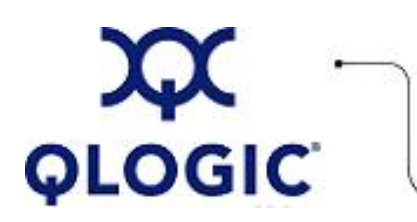

# **Release Notes**

# **SilverStorm ™ 9000**

This software license applies only to QLogic customers. QLogic Corporation. All rights reserved.

# **Table of Contents**

- 1. **[Version](#page-0-0)**
- 2. **[Changes](#page-0-1)**
- 3. **[Bug Fixes](#page-1-0)**
- 4. **[Known Issues](#page-3-0)**
- 5. **[Additional Information](#page-4-0)**
- 6. **[Trademarks](#page-4-1)**
- 7. **[Notices](#page-5-0)**
- 8. **[Contacting Support](#page-5-1)**

## <span id="page-0-0"></span>**1. Version**

These release notes describe the changes, fixes, known issues, and release details that apply to the SilverStorm 9000 switches, version 4.2.2.0.2.

### <span id="page-0-1"></span>**2. Changes**

The following changes and fixes have been made between versions 4.2.1.1.1 and 4.2.2.0.2.

#### **Hardware Support**

• None

#### **OS Support**

• None

#### **Software Components**

- For added security, the CLI command "uiConfig" can disable non-secure methods of connecting to the switch, such as telnet, HTTP, FTP and SNMP.
- New CLI command "logSyslogTest" sends a test message of specified severity (error, warning, or notice) to the syslog server.
- The number of virtual lanes can now be specified with a new option for the CLI command "ismChassisSetMtu".
- To better identify link problems, DDR-capable links that negotiate to a slower speed are highlighted in red on the GUI's IB Port Statistics screen.
- The "swapBsDel" setting is now saved per user, and will persist across multiple CLI sessions.
- New CLI command "setIBNodeDescFormat" can configure the verbosity of the IB SMA node descriptions.

#### **Industry Standards Compliance**

● **N/A**

#### **Miscellaneous**

- **(9000 Common) This release now includes Mellanox Anafa II firmware level 1.0.4 rc 14.**
- **(9000 MPFD only) Because the 'reboot now all' command does not work properly in 4.0.3.0.8, and the FVIC card is not rebooted after this command is issued, when upgrading a chassis and an FVIC from 4.0.3.0.8 to 4.2.2.0.2, the user will need to reboot the chassis a second time after it comes up with 4.2.2.0.2.**

## <span id="page-1-0"></span>**3. Bug Fixes**

**The following fixes have been made between versions 4.2.1.1.1 and 4.2.2.0.2:**

- **9000 Series Common:** 
	- ❍ **CLI command "loginmode" now has a good return code.**
	- ❍ **The deprecated "No Operator Access" login mode has been removed from the GUI menu.**
	- ❍ **If database synchronization fails, it will correctly attempt to re-sync after the retry period.**
	- ❍ **1x link mode on a standby SM can no longer affect the fabric.**
	- ❍ **SDR link width value for spines is now correctly displayed in the GUI.**
	- ❍ **File size limit has been removed from SRP configurations.**
	- ❍ **Subnet manager log messages for node appearance and disappearance now contain a "LINKEDTO" field.**
- **9024 Specific:** 
	- ❍ **Switch resets no longer cause symbol errors on ports 13 or 23 of the 9024.**
- **9020 Specific:** 
	- ❍ **The IPoIB commands for the 9020 no longer appear in the 9020 CLI, since the 9020 shuttle does not support IPoIB.**
- **9040 Specific:** 
	- ❍ **None.**
- **9080 Specific:** 
	- ❍ **None.**
- **9120 Specific:** 
	- ❍ **None.**
- **9240 Specific:** 
	- ❍ **None.**
- **VIO (EVIC and FVIC) Common:** 
	- ❍ **None.**
- **FVIC Specific:** 
	- ❍ **Manual FVIC configuration backup and restore now operates reliably.**
	- ❍ **Certain hexadecimal values in SRP maps no longer cause parse errors when restoring the configuration.**
	- ❍ **Automatic configuration restoration on a newly inserted FVIC now works correctly.**
- **EVIC Specific:** 
	- ❍ **Configuring manual link aggregation will no longer cause occasional errors.**
- **Miscellaneous:** 
	- ❍ **None.**

# <span id="page-3-0"></span>**4. Known Issues**

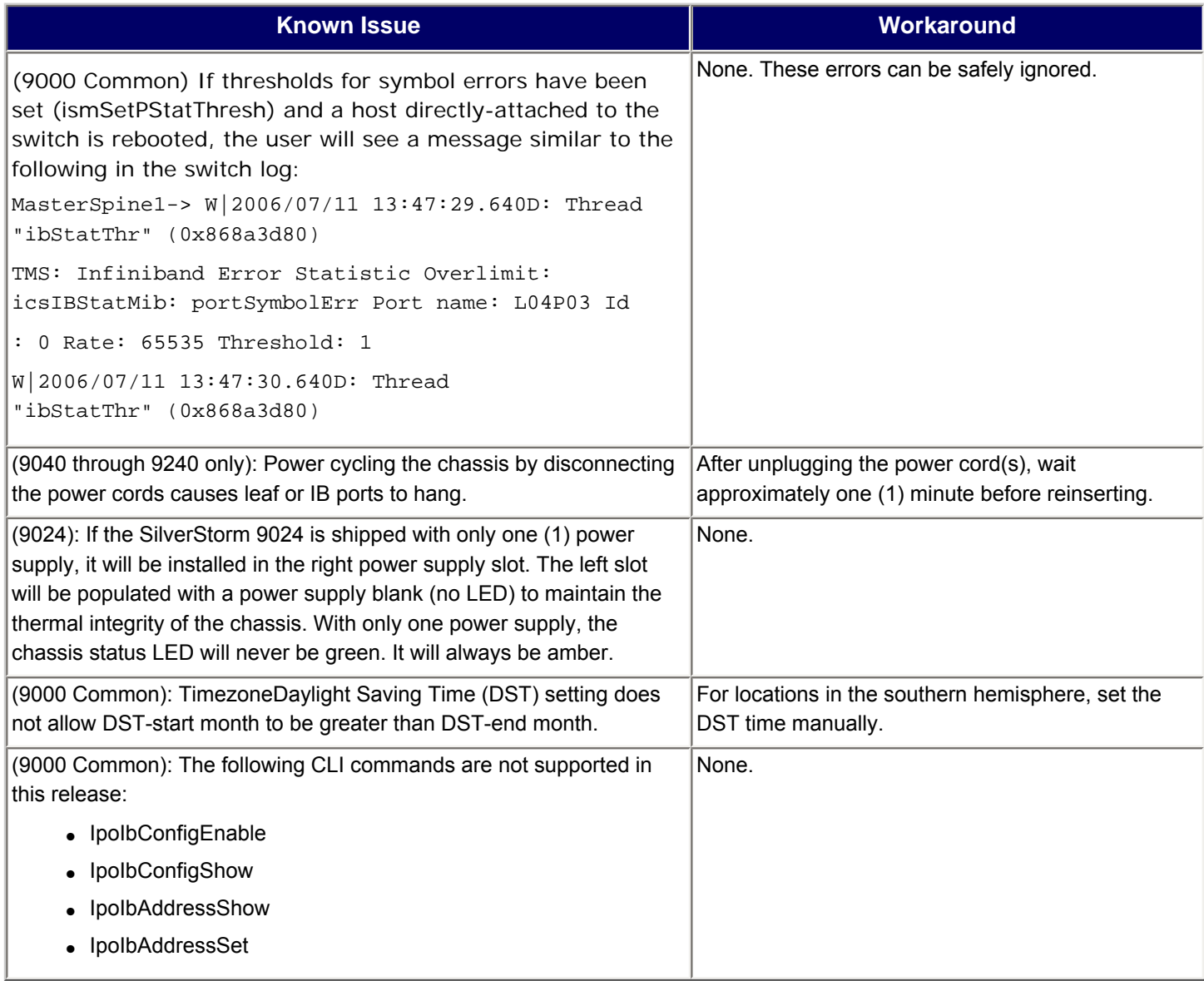

## <span id="page-4-0"></span>**5. Additional Information**

**Included in this release:**

- **SilverStorm 9000 Firmware version 4.2.2.0.2 for the following switches:** 
	- ❍ **SilverStorm 9024**
	- ❍ **SilverStorm 9020**
	- ❍ **SilverStorm 9040**
	- ❍ **SilverStorm 9080**
	- ❍ **SilverStorm 9120**
	- ❍ **SilverStorm 9240**

**NOTE: SilverStorm 9000 BootRom version 3.3.0.0.12 or greater is supported.** 

**Miscellaneous:**

- Due to changes in the 4.2 switch chip firmware, when upgrading from a previous **release it will take up to 8 minutes to update a fully-populated 9120 chassis (or 9240 hemisphere) when upgrading from a 4.1 or 4.0 level of firmware.**
- If there are dual managed spines in a chassis, this release must be placed on both **spines as the inactive image. Both spines must then be set to boot into this image. Once complete, reboot both spines. This will be a disruptive reboot. It is recommended to always have both spines running the same version of firmware.**

#### <span id="page-4-1"></span>**6. Trademarks**

**QLogic, the QLogic logo, QLA, SANbox, SANsurfer, and SANblade are registered trademarks of QLogic Corporation. SANtrack and SAN Express are trademarks of QLogic Corporation.**

**Windows is a registered trademark of Microsoft Corporation.**

**SANavigator is a registered trademark of McData Corporation.**

**Silkworm is a registered trademark of Brocade Communications Systems Inc.**

**All other brand and product names are trademarks or registered trademarks of their respective owners.**

## <span id="page-5-0"></span>**7. Notices**

**Information furnished in this document is believed to be accurate and reliable. However, QLogic Corporation assumes no responsibility for its use, nor for any infringements of patents or other rights of third parties which may result from its use. QLogic Corporation reserves the right to change product specifications at any time without notice. Applications described in this document for any of these products are only for illustrative purposes. QLogic Corporation makes no representation nor warranty that such applications are suitable for the specified use without further testing or modification. QLogic Corporation assumes no responsibility for any errors that may appear in this document.**

### <span id="page-5-1"></span>**8. Contacting Support**

**Please feel free to contact your QLogic approved reseller or QLogic Technical Support at any phase of integration for assistance. QLogic Technical Support can be reached by the following methods:**

**Web: [http://support.qlogic.com](http://support.qlogic.com/)**

**North America Contact Information Email: [support@qlogic.com](mailto:support@qlogic.com) Phone: (952) 932-4040**

**Support contact information for other regions of the world is available at the QLogic website:** 

**[http://support.qlogic.com](http://support.qlogic.com/)**

#### **[Go to Top](#page-0-2)**

© Copyright 2008. All rights reserved worldwide. QLogic, the QLogic logo, and the Powered by QLogic logo are registered trademarks of QLogic Corporation. All other brand and product names are trademarks or registered  $\overline{0}$   $\overline{1}$  trademarks of their respective owners.